# #schreiben Tinte oder Tablet?

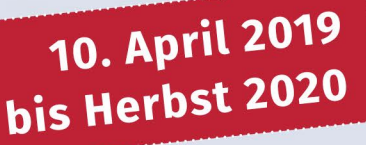

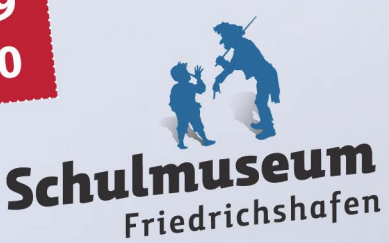

### # schreiben - Tinte oder Tablet?

Zum Sprechen sind wir geboren. Lesen und schreiben aber müssen wir erlernen. Erinnern Sie sich daran, wie Sie schreiben gelernt haben? Vielleicht sogar als "umerzogener" Linkshänder? Wenn Sie sich etwas merken wollen, schreiben Sie sich das auf oder führen Sie sogar Tagebuch? Was meinen Sie: Kann man Ärzte an ihrer "Sauklaue" erkennen?

Die Schrift und das Schreiben bedeuten für uns weit mehr als nur die Mühsal in der Schule, das Alphabet lesbar aufs Papier zu bringen. Sie sind eine dem Menschen vorbehaltene Tätigkeit und ein zentraler Träger der Kulturen. Was wird aus ihnen in Zeiten des digitalen Wandels?

Wir nehmen Sie mit auf die Spuren all dieser Fragen und Phänomene und laden Sie ein, die vielen Facetten des Schreibenlernens und der Schriftkultur zu entdecken. Probieren Sie sich selbst an unterschiedlichen Stationen im Schreiben aus.

## Aus dem Begleitprogramm

Details und weitere Termine und Informationen finden Sie stets aktuell auf www.schulmuseum.friedrichshafen.de

#### Freitag, 12. April 2019, bis Sonntag, 14. April 2019

Theatertage am See zu Gast im Schulmuseum "Glücksgefühl Schreiben"

Workshop zum szenischen Schreiben mit Jürgen von Bülow Nähere Informationen zum Inhalt und zur Anmeldung auf www.theatertageamsee.de

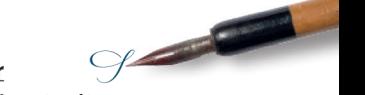

#### Dienstag, 16. April 2019, 14 bis 17 Uhr Handletterina - die Kunst des Schönschreibens

Erlaubt ist, was gefällt! Workshop für Schulkinder von acht bis 14 Jahren mit der Grafikdesignerin Christine Denk. Kosten: 12  $\epsilon$  inkl. Eintritt. Teilnehmerzahl bearenzt. Anmeldung bitte per E-Mail an schulmuseum@friedrichshafen.de

#### Mittwoch, 28. August, 11 bis 14 Uhr Papierschöpfen für alle ab acht Jahren

Gemeinsam mit Anna Vogel (Papiermühle Basel) erlernen die TeilnehmerInnen die alte Kulturtechnik. Kosten:  $8 \notin$  inkl. Eintritt. Teilnehmerzahl bearenzt. Anmeldung bitte per E-Mail an schulmuseum@friedrichshafen.de

#### Dienstag, 29. Oktober 2019, 14 bis 17 Uhr Schön planen - das Bulletjournal

Gestalte deinen Planer selbst! Workshop für Kinder und Jugendliche von elf bis 16 Jahren mit der Grafikdesignerin Christine Denk. Kosten: 12  $\epsilon$  inkl. Eintritt. Teilnehmerzahl begrenzt. Anmeldung bitte per E-Mail an schulmuseum@friedrichshafen.de

#### Samstag, 9. November 2019, 11 bis 14 Uhr. und Sonntag, 10. November, 11 bis 15 Uhr

#### Einstieg in die Kalligrafie - vom Alphabet zum **Schriftkunstwerk**

Workshop mit Philipp Herrmann, Grafikdesigner und Illustrator. Kosten: 49.40 Euro, Nähere Informationen über die genauen Kursinhalte und Materialbedarf sowie Anmelduna über die vhs Friedrichshafen: info@vhs-fn.de oder Telefon 07541 203 3434

#### Freitag, 15. November 2019, 15 bis 17 Uhr Handschriften lesen im Schulmuseum

Briefe in Sütterlin? Urkunden in Kurrent? Entziffern Sie Ihre handschriftlichen Schätze. Workshop mit Barbara Waibel. Leiterin des LZ Archivs im Zeppelin Museum. Teilnahme kostenlos: Teilnehmerzahl begrenzt. Anmeldung bitte per E-Mail an schulmuseum@friedrichshafen.de

#### Donnerstag, 2. Januar 2020, 14 bis 17 Uhr **Tintenherstellung und Schreibwerkstatt**

Mit Anna Vogel (Papiermühle Basel) schreiben die Teilnehmer mit Rohrfeder, Gänsekiel, Stahlfeder und selbst hergestellten Tinten die altdeutsche Schrift.

Für Jugendliche ab 12 Jahren und Erwachsene. Kosten: 8 € inkl. Eintritt. Teilnehmerzahl begrenzt, Anmeldung bitte per E-Mail an schulmuseum@friedrichshafen.de

#### Öffentliche Führungen durch die Ausstellung:

Donnerstag, 13. Juni 2019, 11 Uhr Sonntag, 28. Juli 2019, 11 Uhr Donnerstag, 1. August 2019, 11 Uhr Sonntag; 22. September 2019, 11 Uhr Sonntag, 27. Oktober 2019, 11 Uhr Sonntag, 8. Dezember 2019, 15 Uhr Führung (etwa 60 Minuten) im Eintritt enthalten

#### Öffnungszeiten

April / Mai: Di bis So 10 bis 17 Uhr

- 1. Juni bis 31. Oktober: täglich 10 bis 17 Uhr
- 1. November bis 31. März: Di bis So 14 bis 17 Uhr, Mo geschlossen

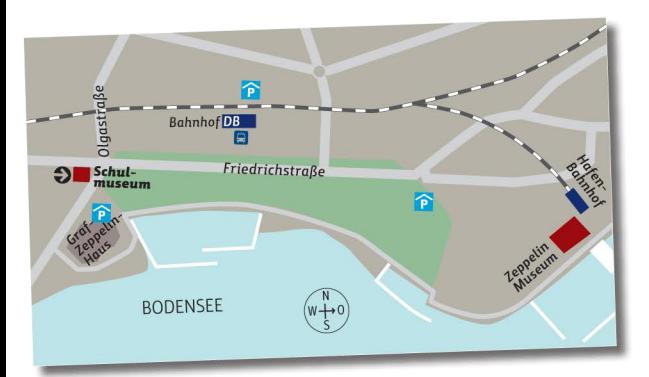

#### Schulmuseum Friedrichshafen

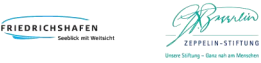

Friedrichstraße 14 88045 Friedrichshafen Tel. Kasse: +49 7541 203 556 10 Tel. Verwaltung: +49 7541 203 556 00 E-Mail: schulmuseum@friedrichshafen.de www.schulmuseum friedrichshafen de

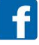